## **Active Directory**

WNAM "" " " " , : **Active Directory**  $\begin{array}{cc} \bullet & \text{adctool} \\ \bullet & , \end{array}$  $\sim$ 

- - - $\circ$  WNAM:<br>(LDAP, IPA/LDAP NTLM-);
			-
			- $\begin{array}{ccccc} \blacksquare & \square & \square & \square & \square \\ \blacksquare & \square & \square & \square & \square \end{array}$

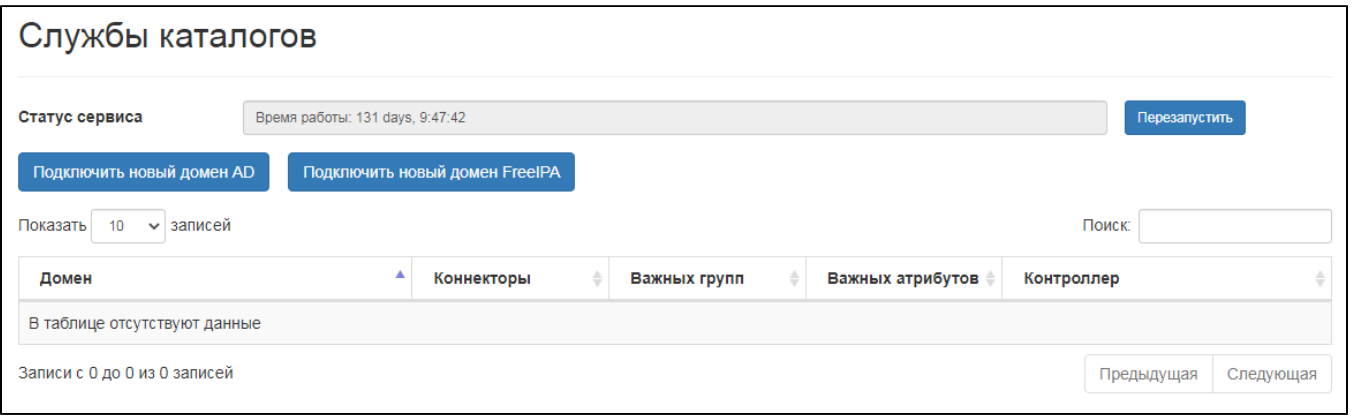

"  $AD"$  :

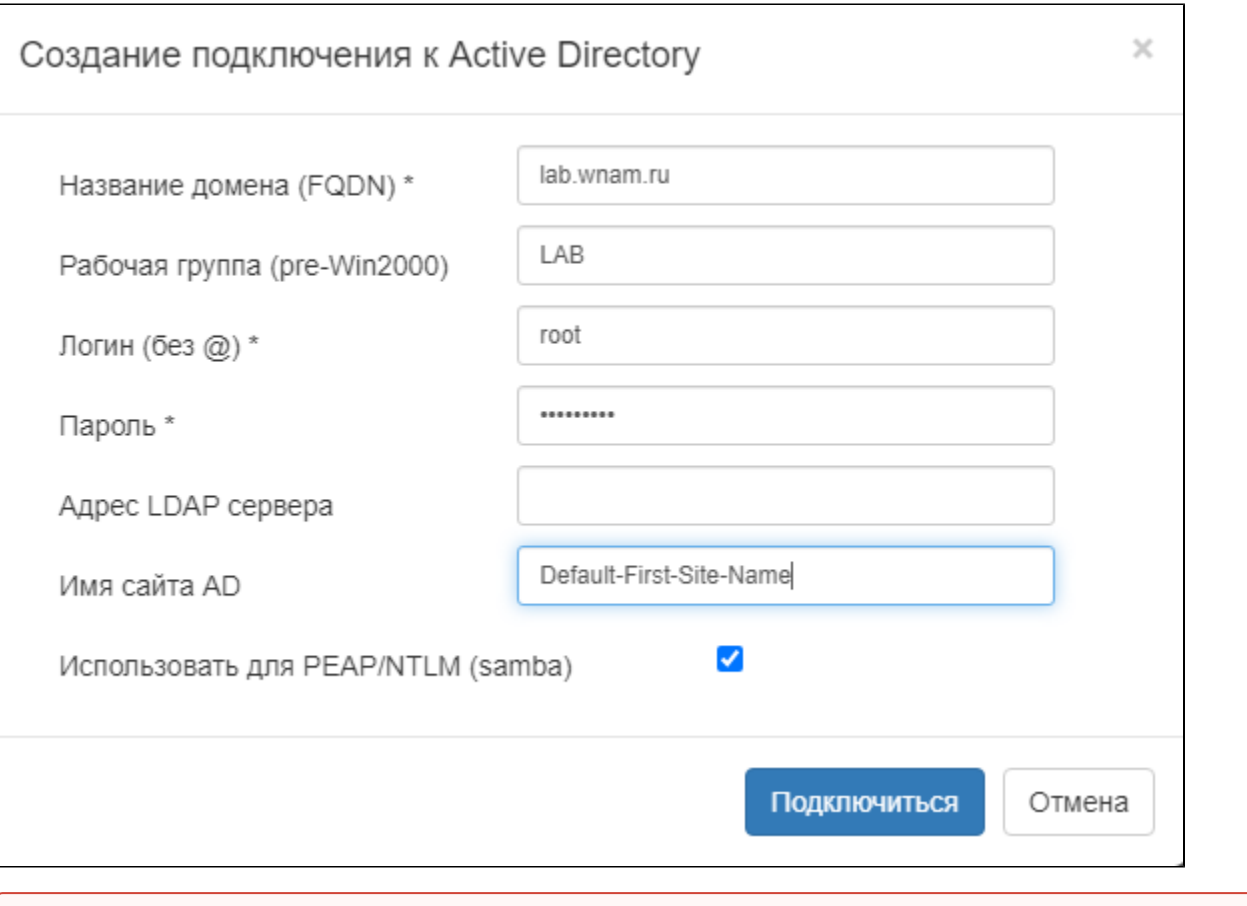

 $\sim 10^{11}$ 

(D), wNAM ()., ActiveDirectory

## $^\copyright$

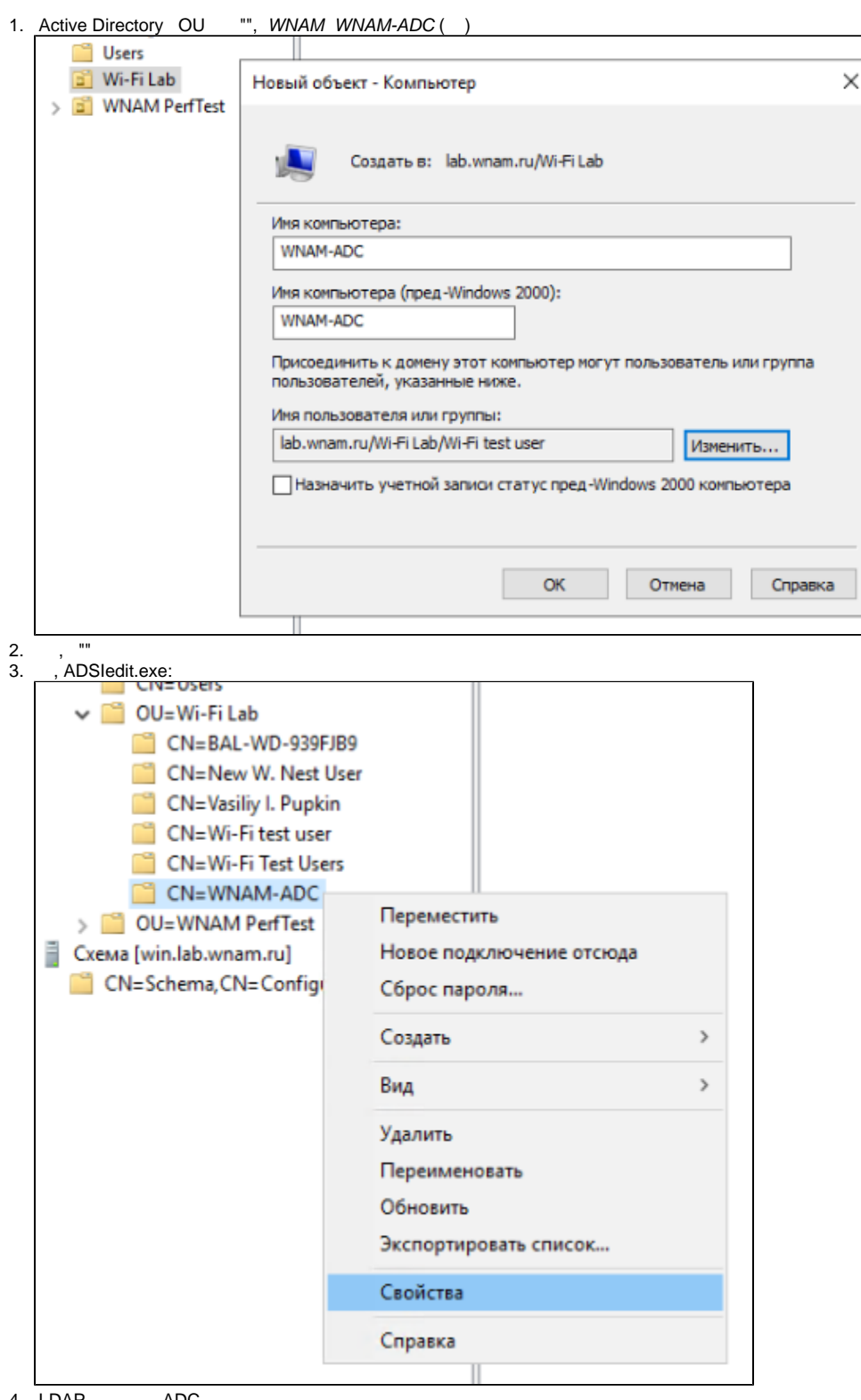

4. LDAP- - , -ADC.

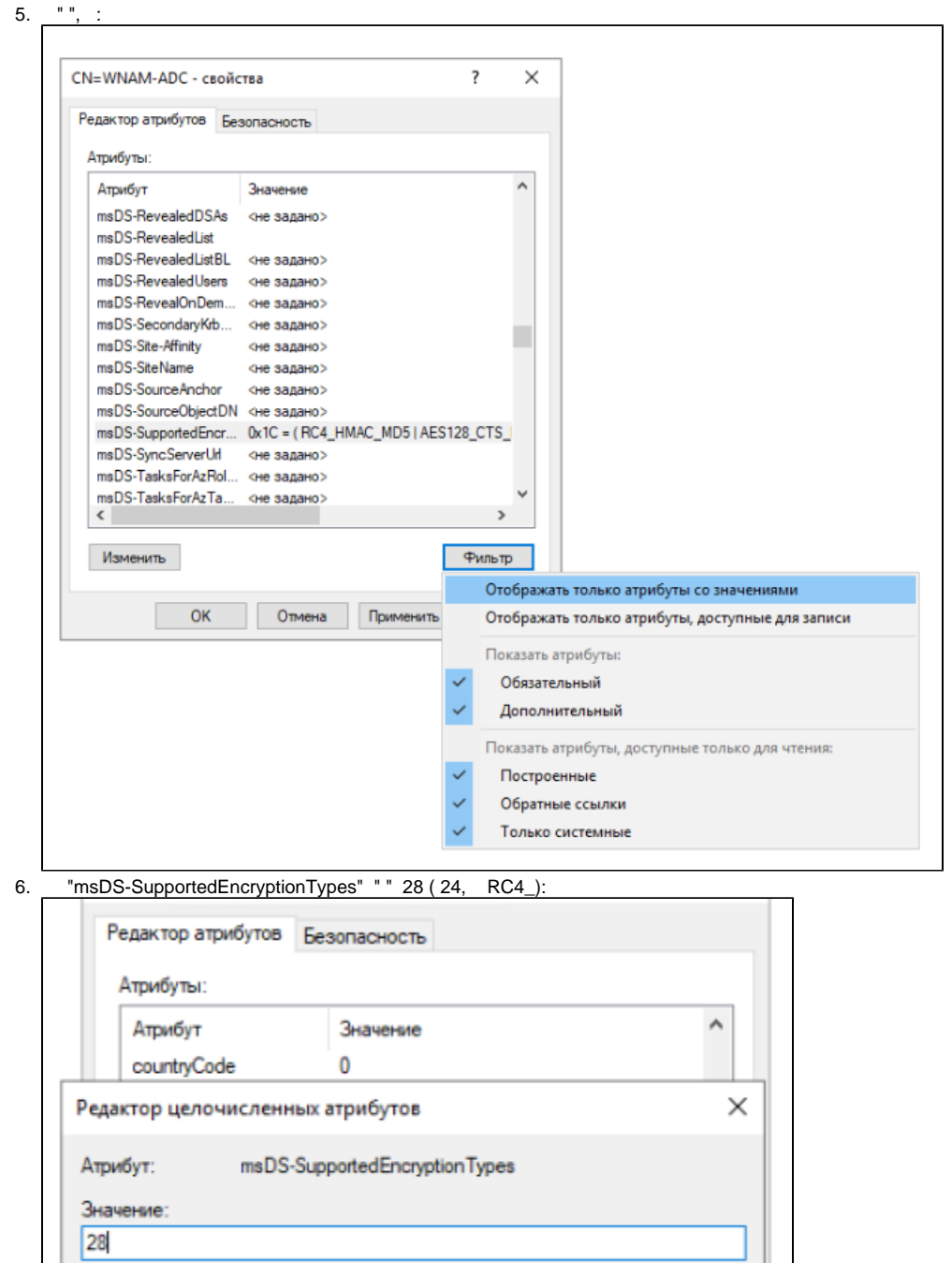

OK

Отмена

Очистить <u>ר</u>ט וט<u>ר</u>טפו טבות ן טטויו<u>ר</u>טאווויר<del>ינ</del>טו ון - טוואג - או בוטטווטקטטיטטאוו objectCategory CN=Computer CN=Schema CN=Configuration

7.

, . WNAM :

 $\bullet$  , , WNAM, NTLM- ( samba/winbind);  $\bullet$ 

"-ADC", , WNAM-ADC, LDAP- ( python/ldap3).

 $\overline{\mathbb{O}}$ NETBIOS- - 15 . , -ADC , 11 . ( 11) , ADCTool .

, WNAM , .

 $\odot$ LDAP-, TLS-LDAP. WNAM LDAP, .. . LDAP TLS, SSL- ., ..

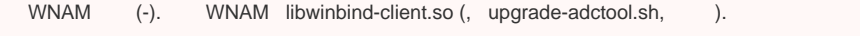

- , Kerberos-. WNAM .
	- " PEAP/NTLM (samba)" , LDAP-. , TACACS+, WNAM, / EAP-TLS .
- , , LDAP-, Active Directory, ...
- NETBIOS- ( ), , , ( ).

## , . :

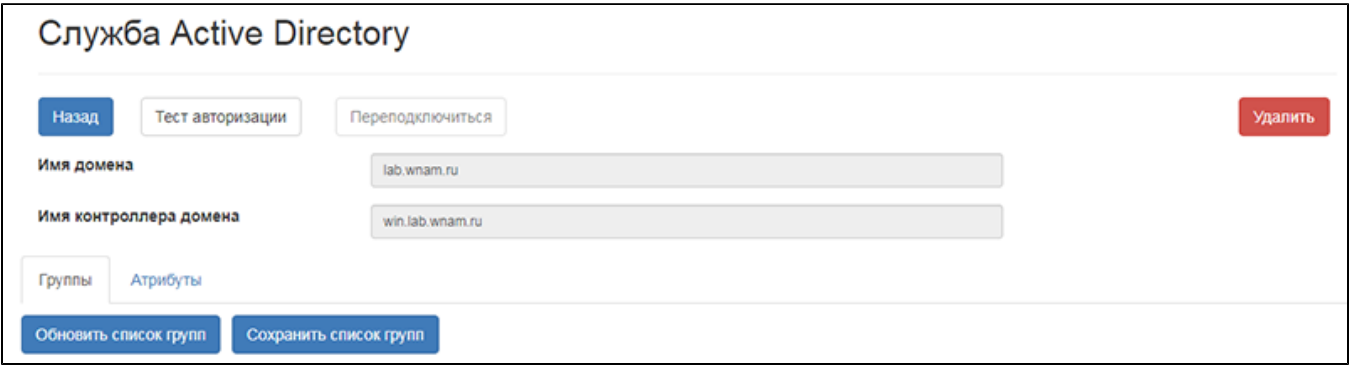

## $\mathbf{u} \cdot \mathbf{u} = \mathbf{u} \cdot \mathbf{v}$

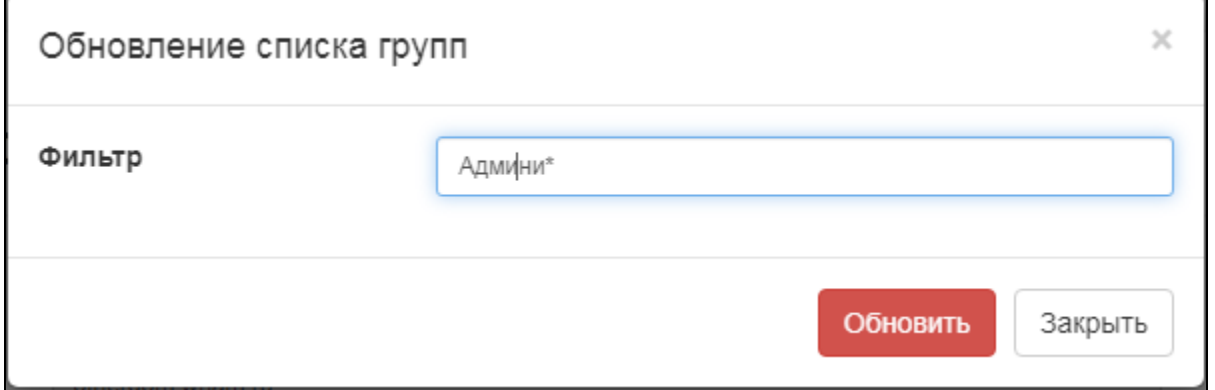

. , , , . LDAP- "", "" "...":

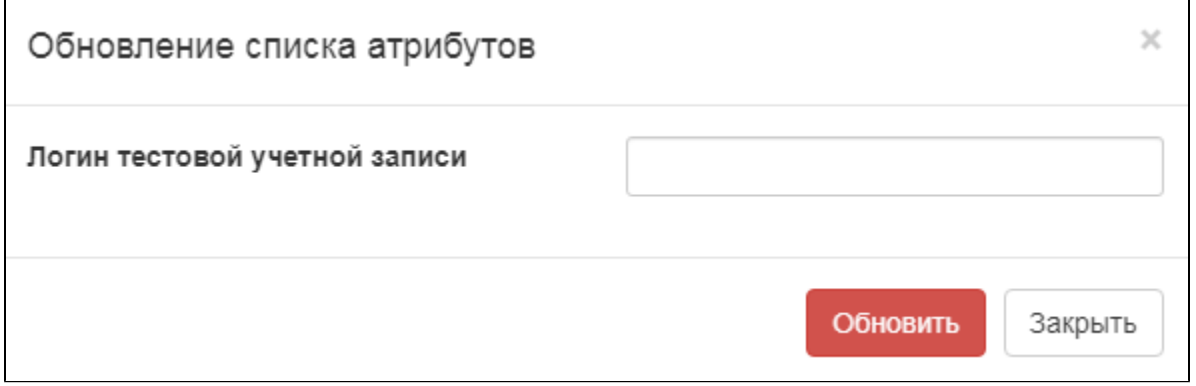

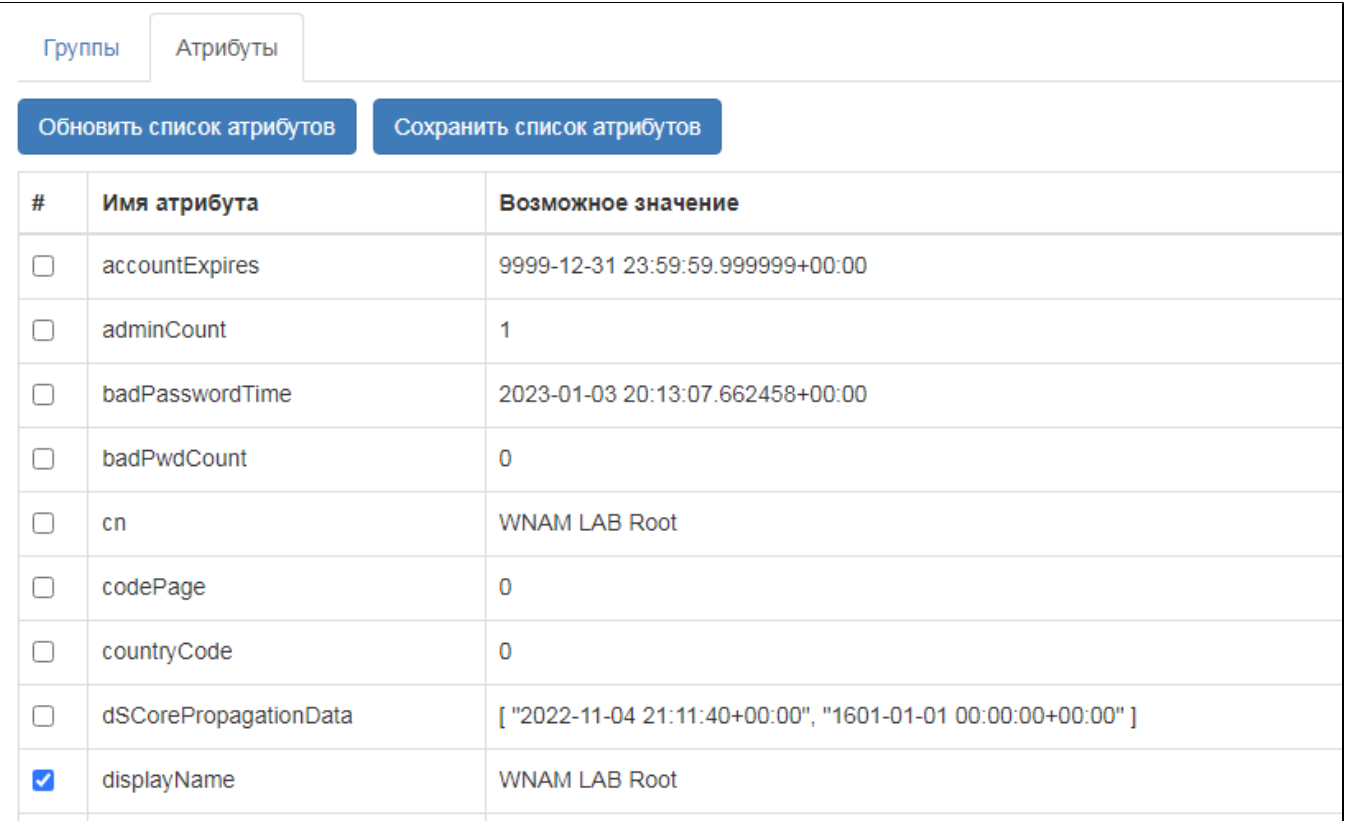

5

 $\theta_2\theta_3$ 

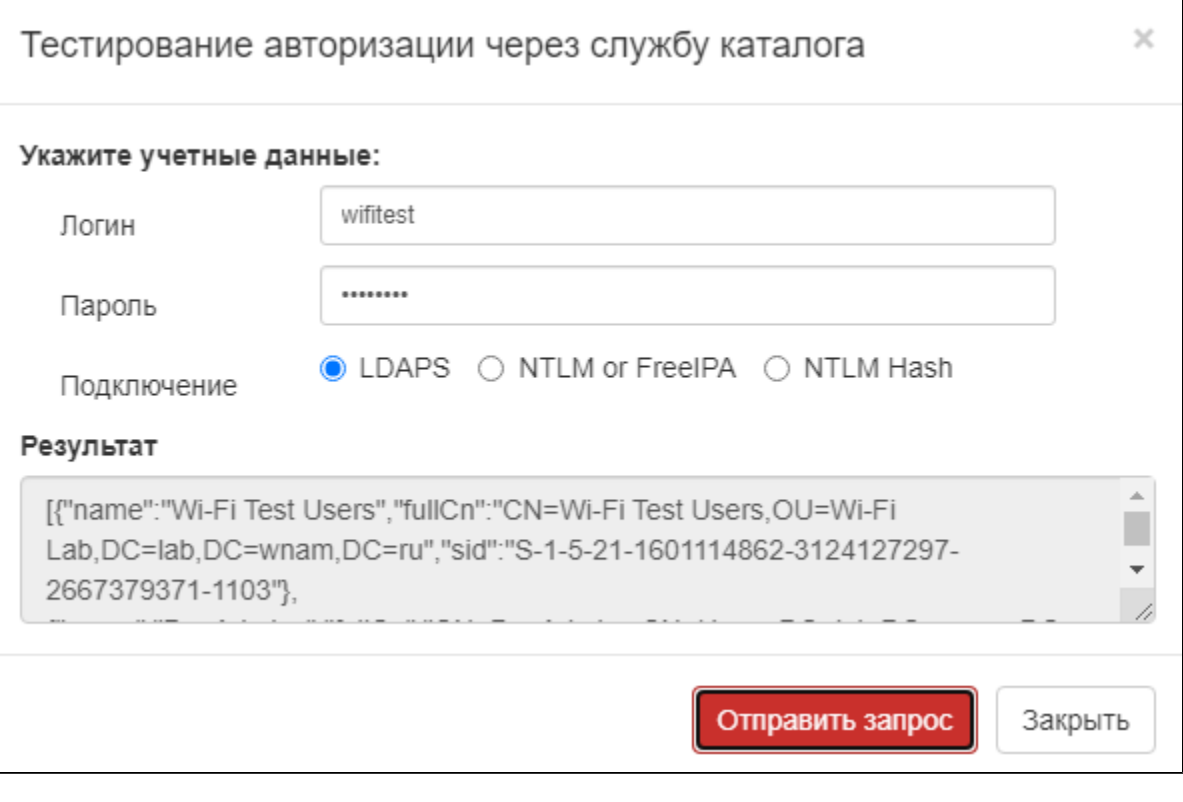